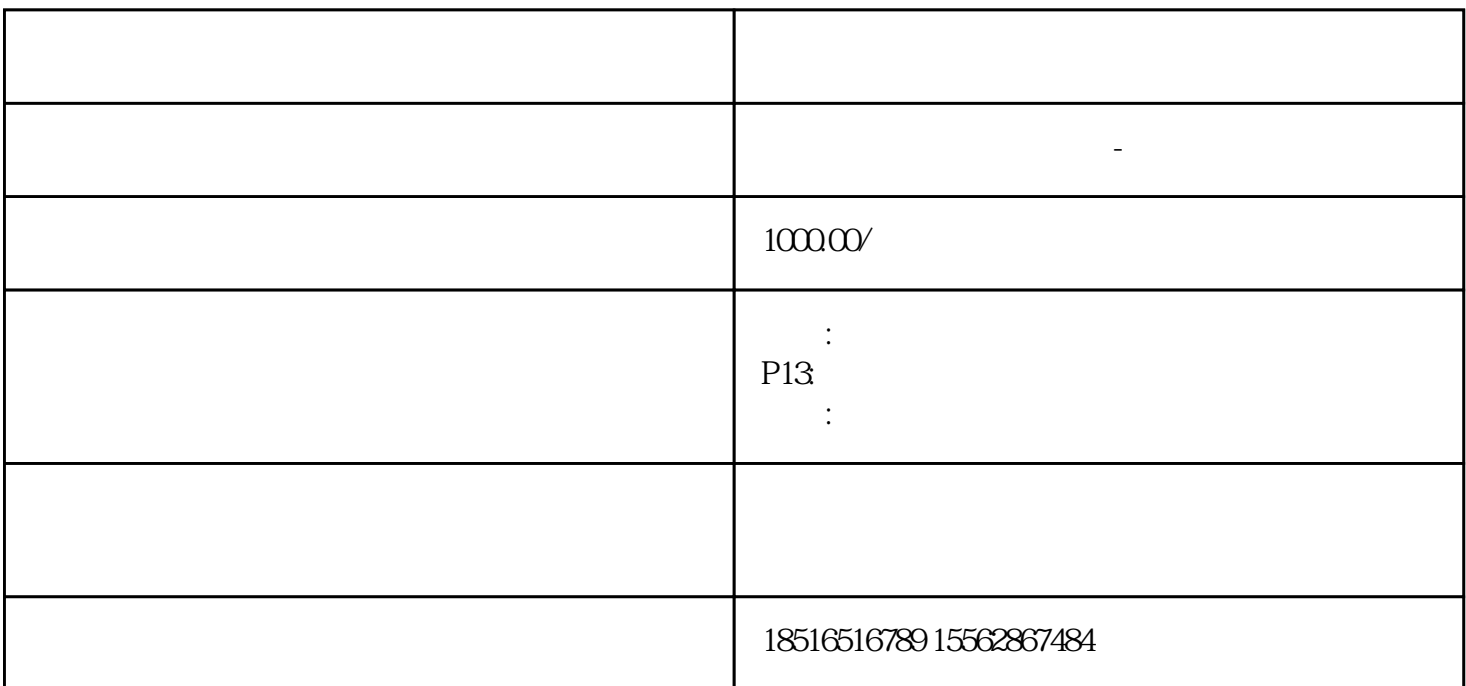

100KW 200KW 300KW 400KW 500KW 600KW 800KW 1100KW 16 00kw 1800kw 2000kw

市发电机租赁,衡阳市底音发电机组车出租,衡阳市柴油机发电机租赁,衡阳市大中型发电机租赁

 $24h$ 

 $24h$ 

 $volvo$ 

 $10V$  6V

 $1 \quad 1.5$ mm

发电机定子铁芯磁损消退时,应做加磁解决。其加磁方法为:针对自勉式发电机组,一般用另加电瓶或电

 $u = m$ 

AVR

1.

 $3\hskip2.6pt$